#### МИНОБРНАУКИ РОССИИ

# ФЕДЕРАЛЬНОЕ ГОСУДАРСТВЕННОЕ БЮДЖЕТНОЕ ОБРАЗОВАТЕЛЬНОЕ УЧРЕЖДЕНИЕ ВЫСШЕГО ОБРАЗОВАНИЯ «БЕЛГОРОДСКИЙ ГОСУДАРСТВЕННЫЙ ТЕХНОЛОГИЧЕСКИЙ УНИВЕРСИТЕТ им. В.Г.ШУХОВА» (БГТУ им. В. Г. Шухова)

УТВЕРЖДАЮ НАУК Директор института энергетики, информационных технологий и управляющих систем канд. техн. наук, доцент  $-$ А. В. Белоусов <u>«20»</u> 2021 г.

### РАБОЧАЯ ПРОГРАММА

#### лисциплины

#### МЕХАТРОННЫЕ СИСТЕМЫ

направление подготовки

13.03.02 Электроэнергетика и электротехника

профиль подготовки

Электропривод и автоматика

Квалификация

бакалавр

Форма обучения

очная

Институт энергетики, информационных технологий и управляющих систем Кафедра электроэнергетики и автоматики

Белгород  $-2021$ 

Рабочая программа составлена на основании требований:

- Федерального государственного образовательного стандарта высшего образования по направлению подготовки 13.03.02 «Электроэнергетика и электротехника» (уровень бакалавриата), утвержденного приказом Министерства образования и науки Российской Федерации № 144 от 28 февраля 2018 г.;
- плана учебного процесса БГТУ им. В. Г. Шухова, введенного в действие в 2021 году.

О. Ю. Приходько Составитель: канд. техн. наук, доцент

Рабочая программа обсуждена на заседании кафедры электроэнергетики и автома-ТИКИ

<u>« 15 » reces</u> 2021 г., протокол №

Заведующий кафедрой: канд. техн. наук, доцент

 $A. B.$ Белоусов

Рабочая программа согласована с выпускающей кафедрой электроэнергетики и автоматики

Заведующий кафедрой: канд. техн. наук, доцент

А. В. Белоусов

<u>«15 » cears 2021 г.</u>

Рабочая программа одобрена методической комиссией института энергетики, информационных технологий и управляющих систем

« 20» лесея 2021 г., протокол № А. Н. Семернин Председатель: канд. техн. наук, доцент

# 1. ПЛАНИРУЕМЫЕ РЕЗУЛЬТАТЫ ОБУЧЕНИЯ ПО ДИСЦИПЛИНЕ

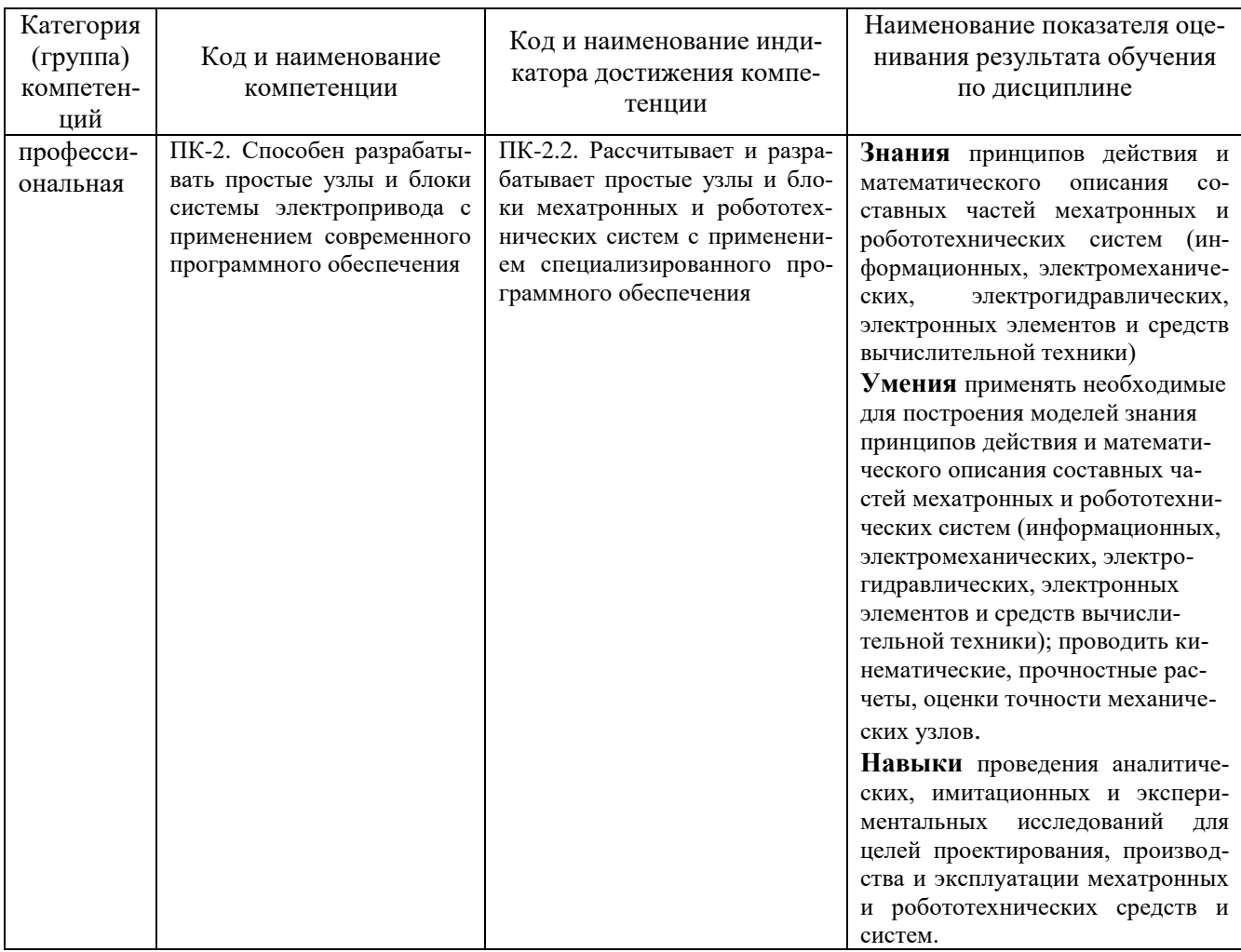

# 2. МЕСТО ДИСЦИПЛИНЫ В СТРУКТУРЕ ОБРАЗОВАТЕЛЬНОЙ ПРОГРАММЫ

### 1. Компетенция ПК-2. Способен разрабатывать простые узлы и блоки системы электропривода с применением современного программного обеспечения

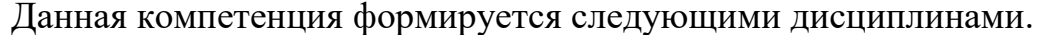

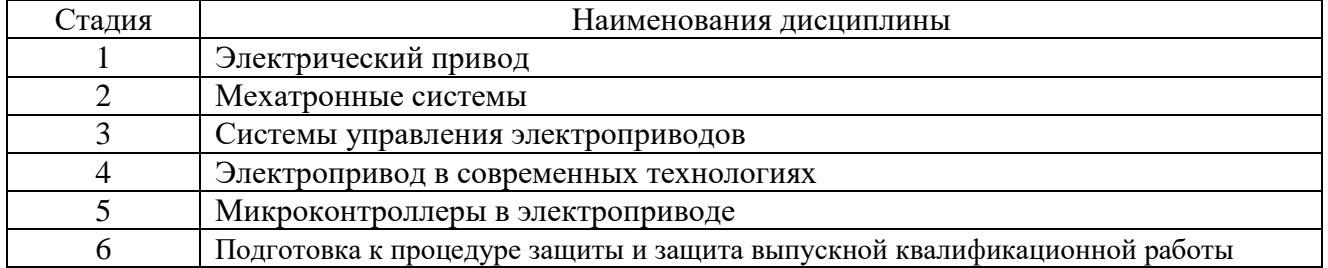

# **3. ОБЪЕМ ДИСЦИПЛИНЫ**

Общая трудоемкость дисциплины составляет 5 зач. единиц, 180 часов. Дисциплина реализуется в рамках практической подготовки: 2 зач.единицы. Форма промежуточной аттестации экзамен (6 семестр)

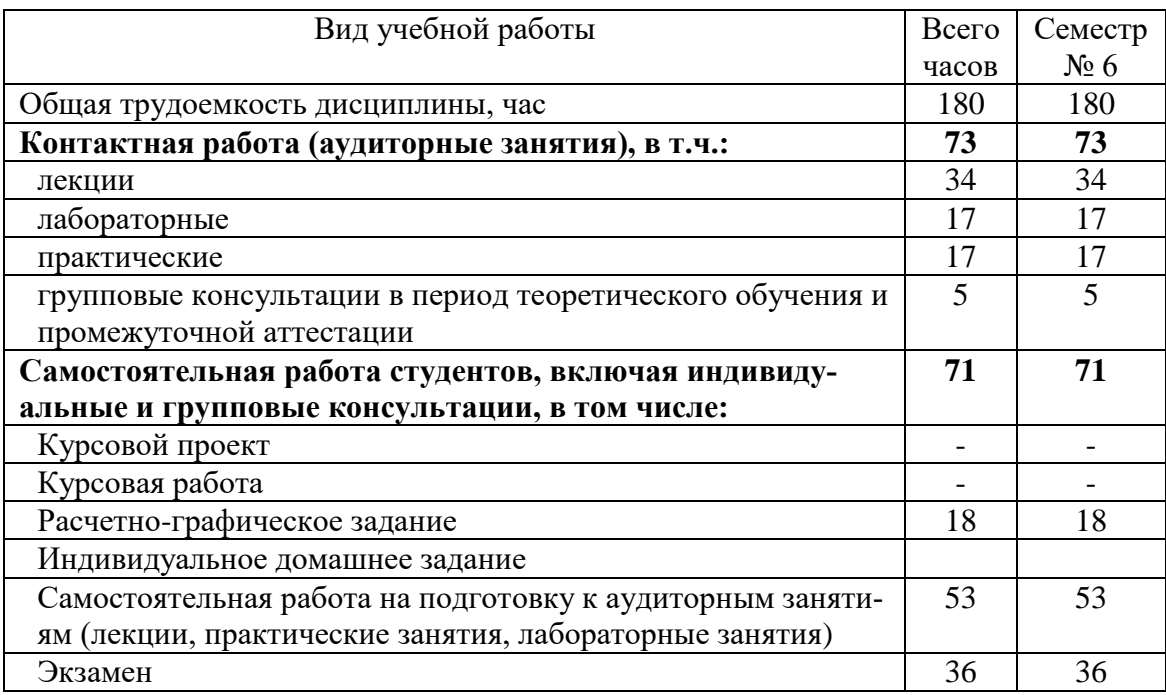

# **4. СОДЕРЖАНИЕ ДИСЦИПЛИНЫ**

# **4.1 Наименование тем, их содержание и объем Курс 3 Семестр 6**

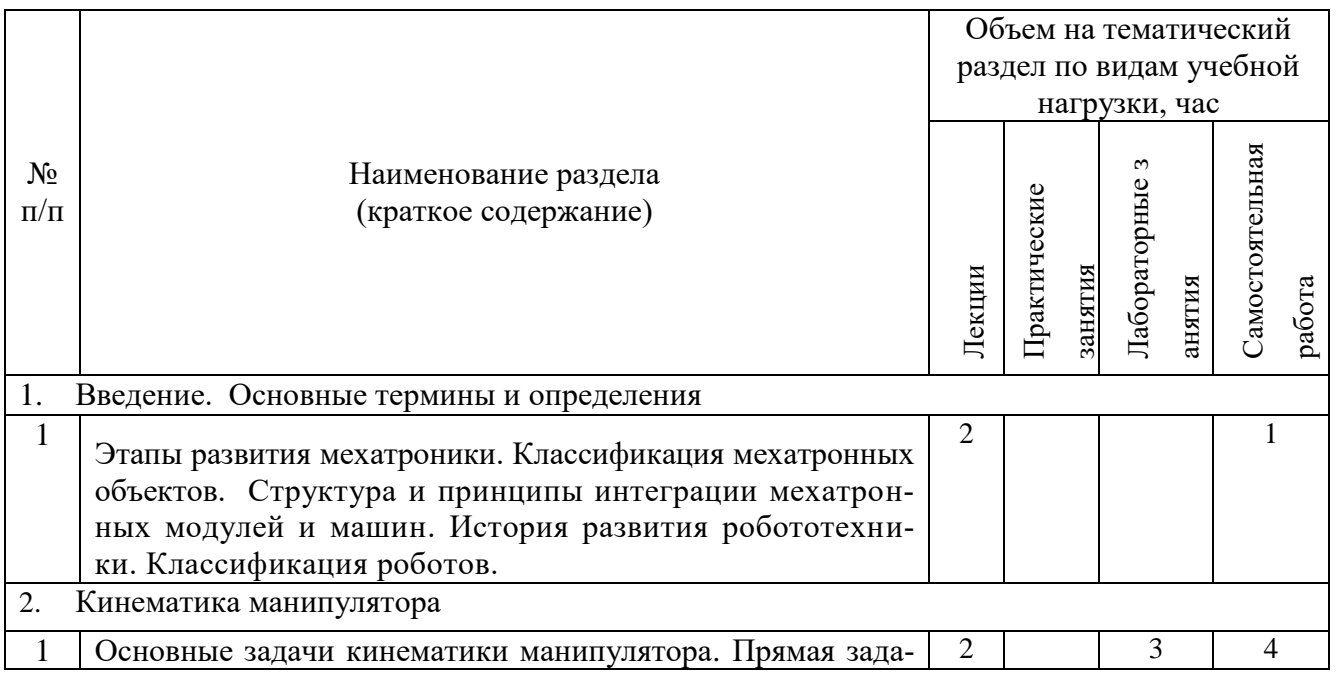

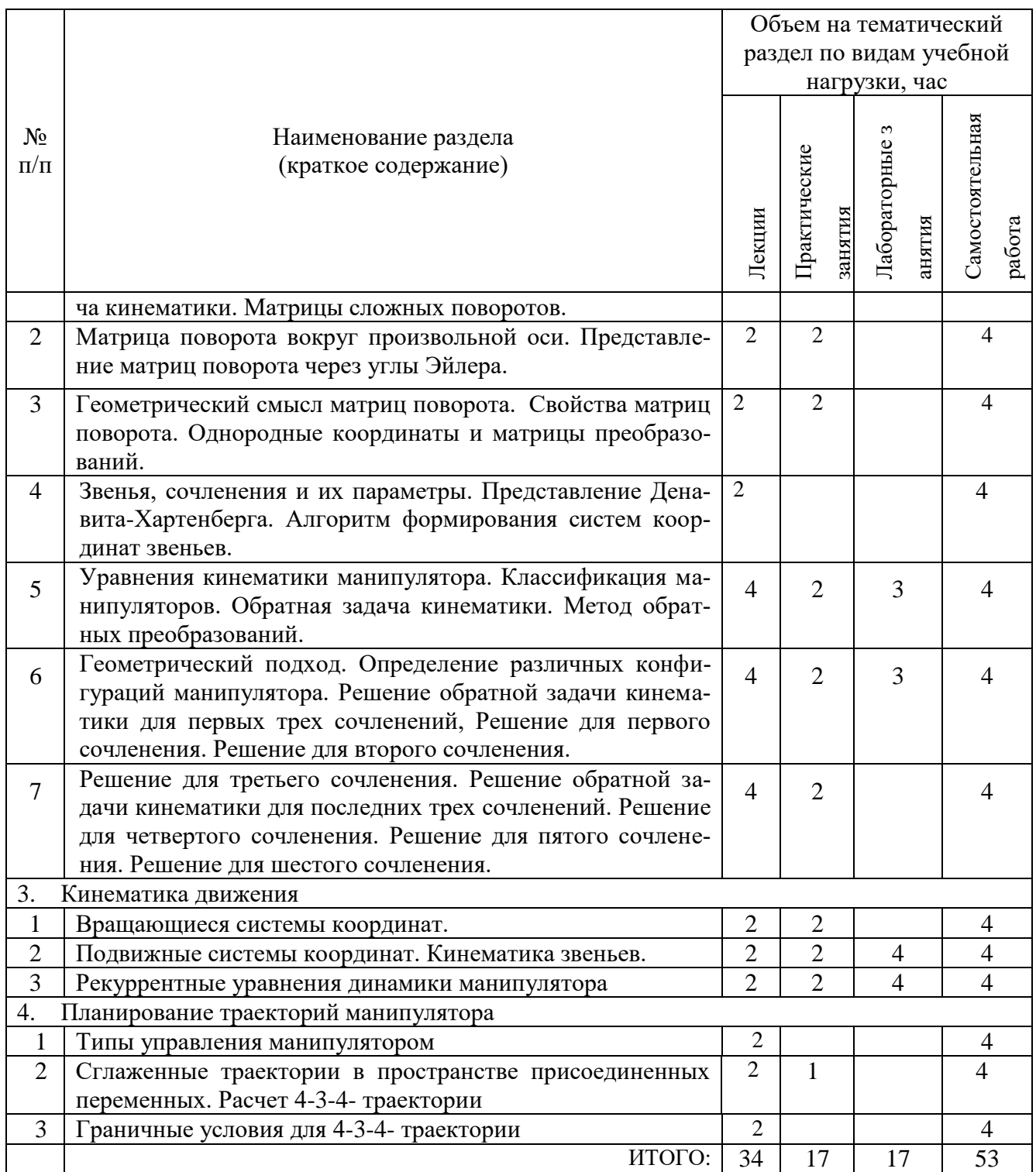

# **4.2.** С**одержание практических (семинарских) занятий**

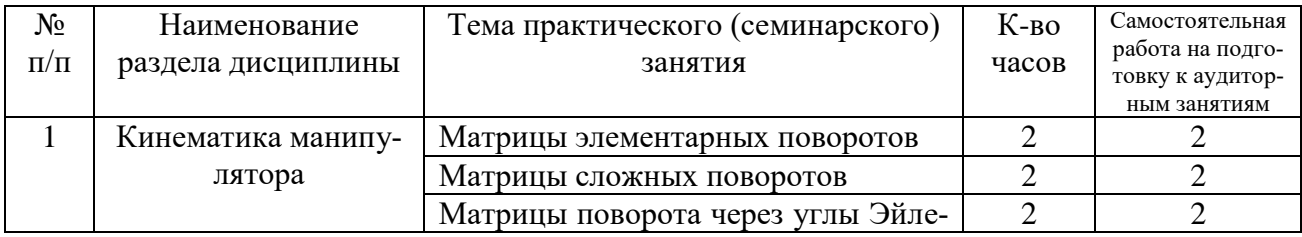

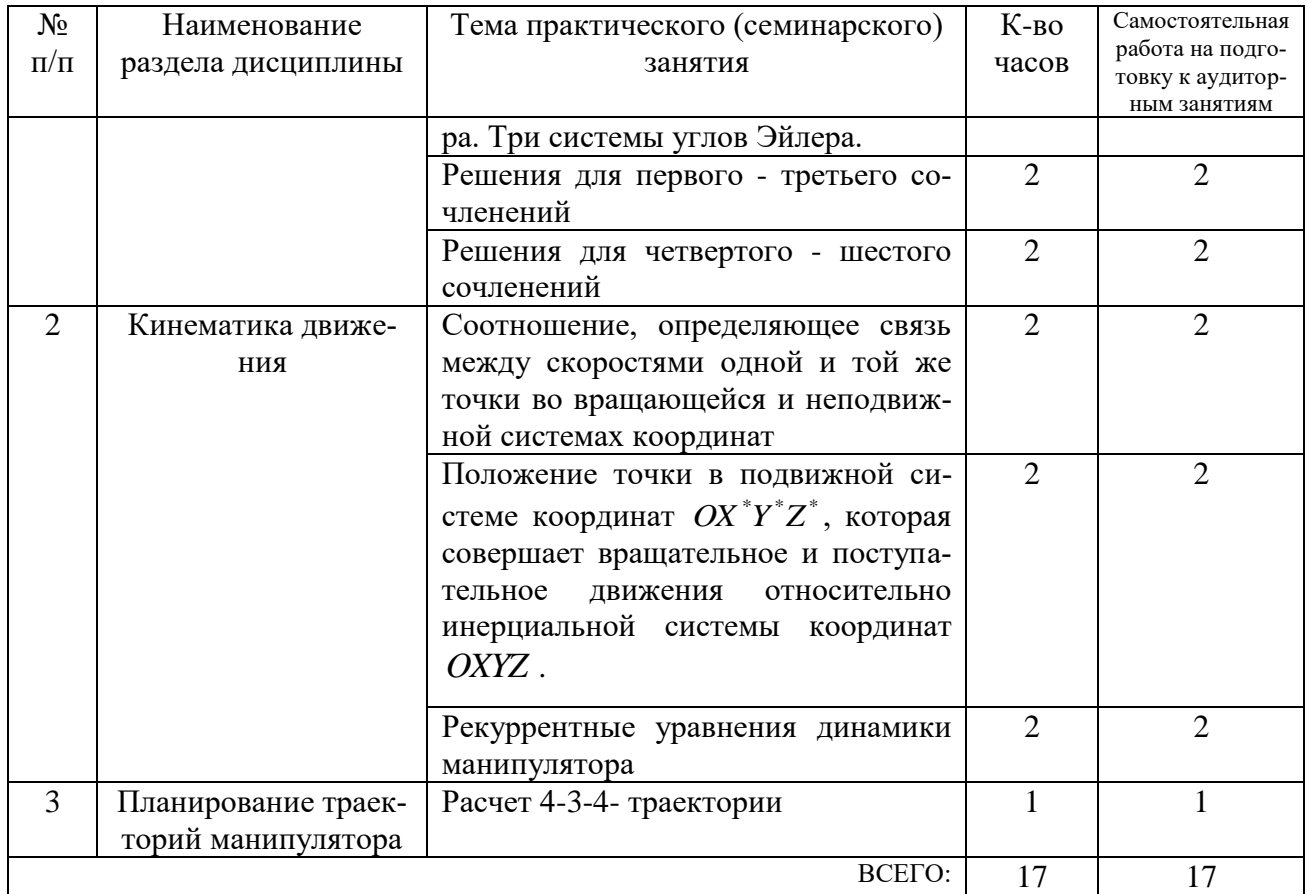

## **4.3. Содержание лабораторных занятий**

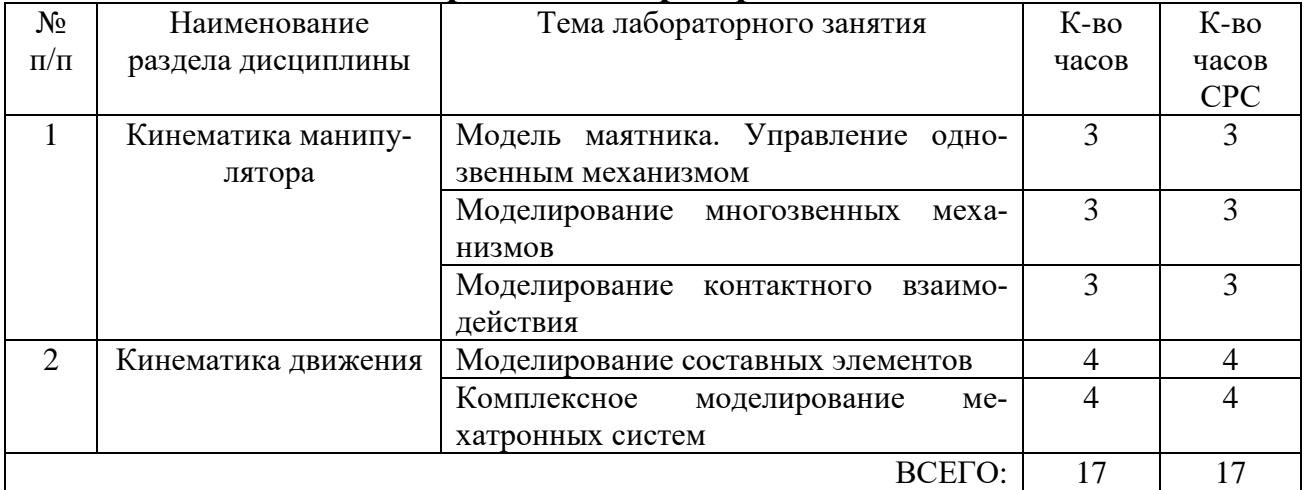

## **4.4. Содержание курсового проекта/работы**

Курсовая работа учебным планом не предусмотрена.

## **4.5. Содержание расчетно-графического задания.**

Расчетно-графическое задание выполняется по темам «Плоские механизмы» и «Пространственные механизмы» с индивидуальными заданиями для каждого студента.

Целью расчетно-графического задания (РГЗ) является проведение упрощенного процесса проектирования робототехнического устройства, закрепление и систематизация теоретических знаний по дисциплине "Мехатронные системы", и получение практических навыков самостоятельной работы с использованием учебной и справочно-технической литературы.

РГЗ оформляется на 10-15 страницах машинописного текста, включающей графический материал. на листах формата А4 и включает:

• титульный лист;

• задание;

• основные теоретические положения, расчётные формулы, расчёты, необходимые рисунки и характеристики;

• список используемой литературы.

Пример расчетно - графического задания

### 1. Задание №1. Плоские механизмы

1. Провести кинематический анализ предложенного механизма.

2. Построить механизм, используя блоки SimMechanics и Simulink.

3. Создать управляющий файл.

4. Подключить кинематический привод к начальному звену или к другому элементу, по требованию преподавателя.

5. Исследовать движение механизма (подключить датчики, силыи др.), сделать вывод данных.

6. Подготовить отчёт.

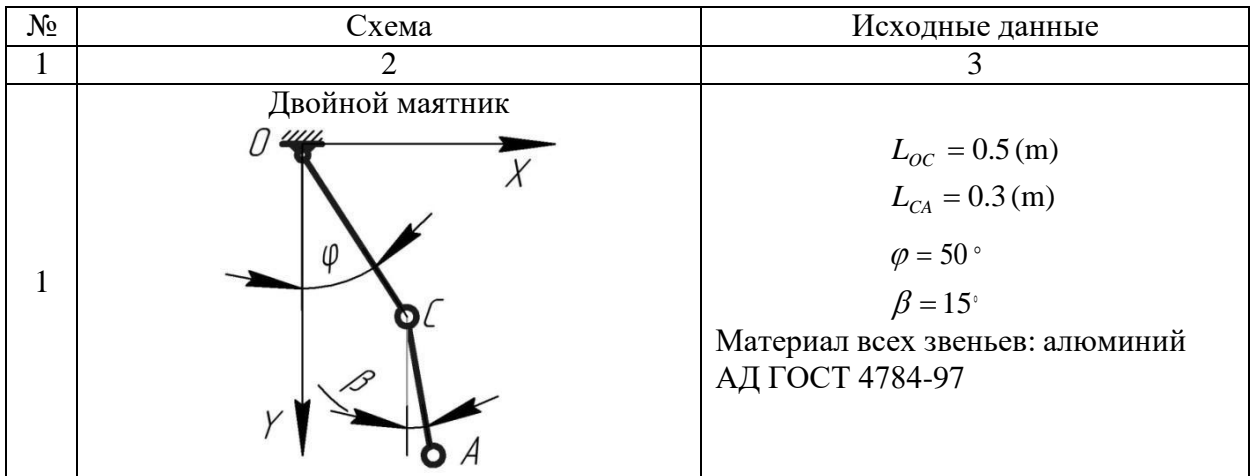

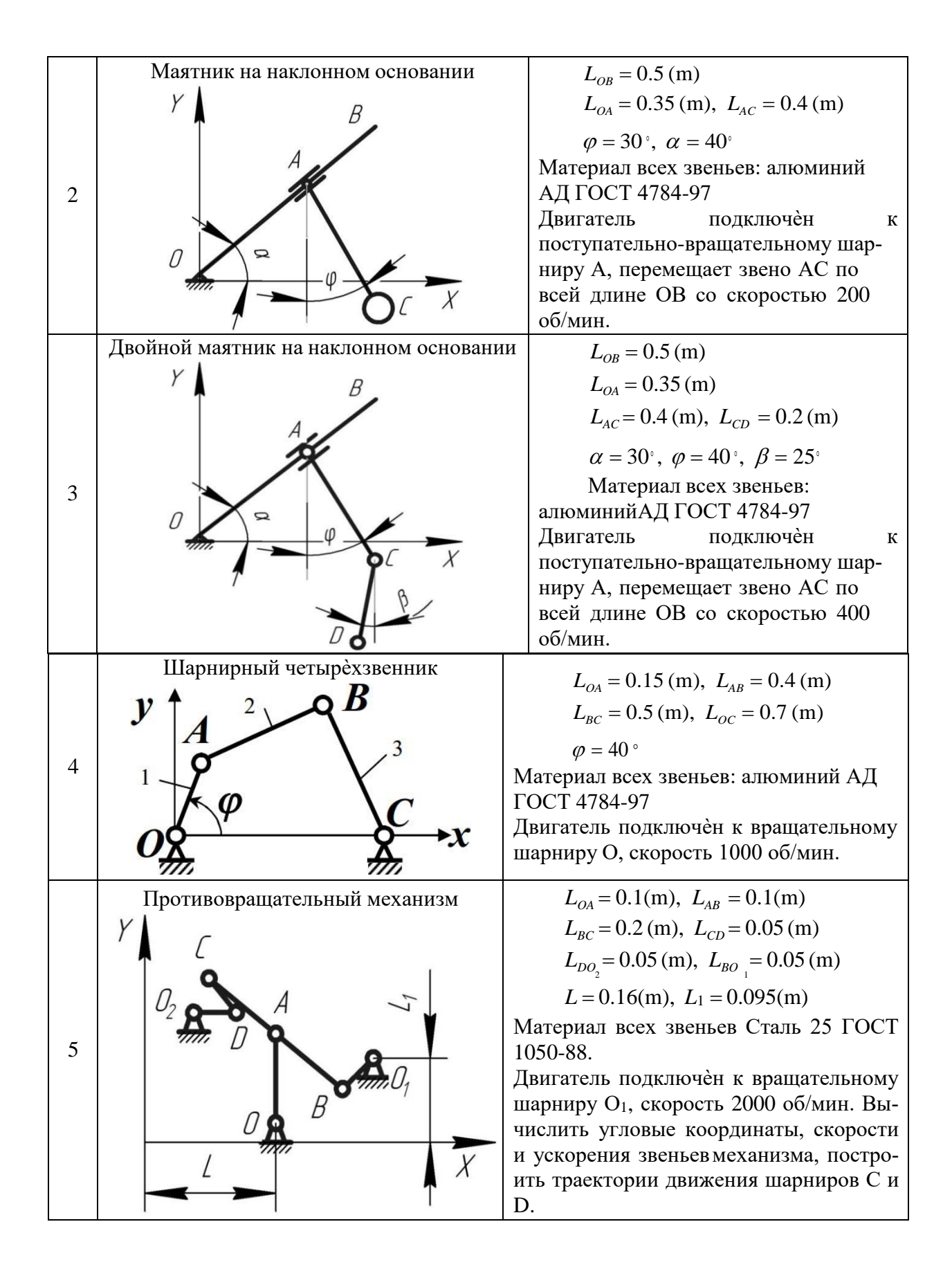

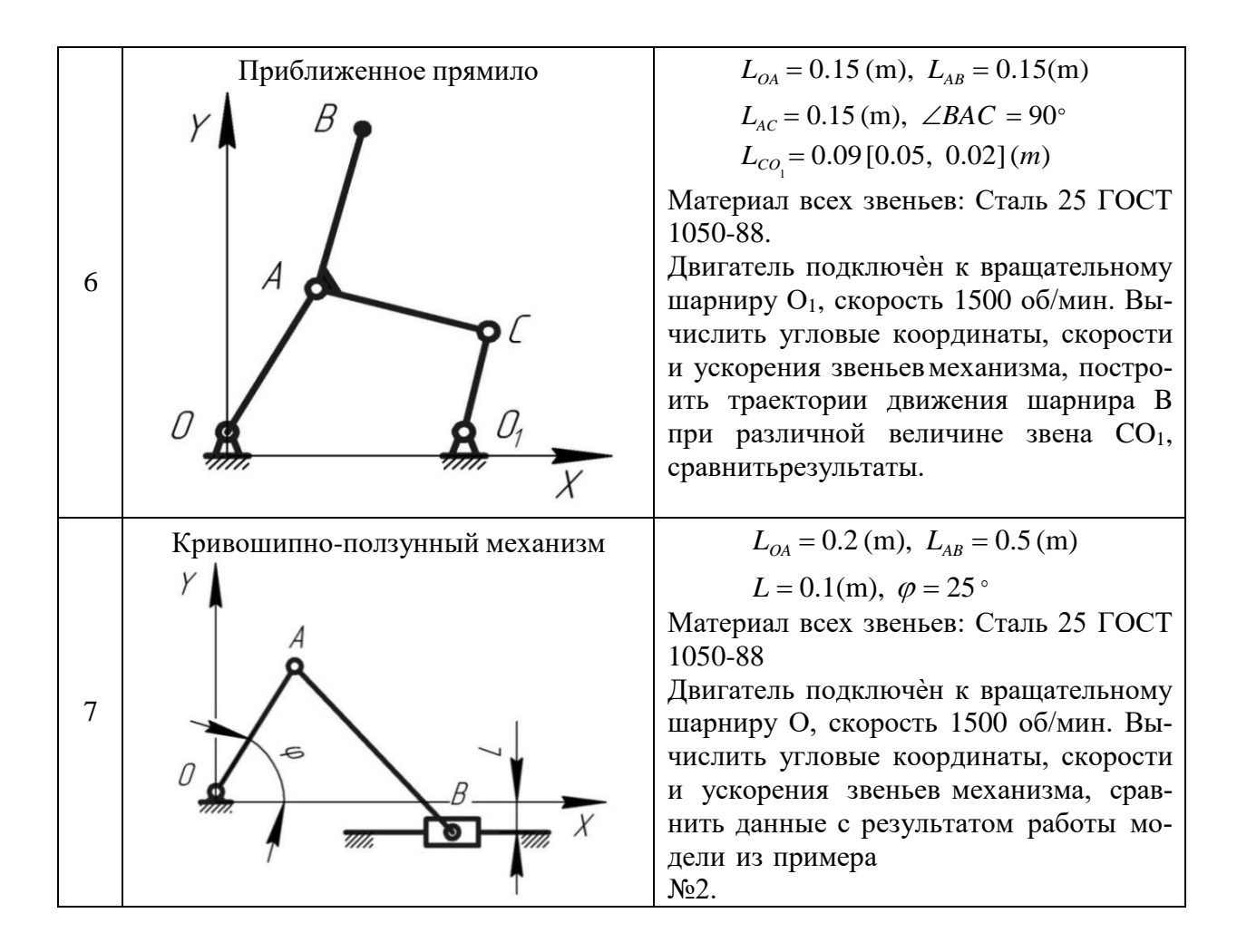

Продолжение таблицы 2.4

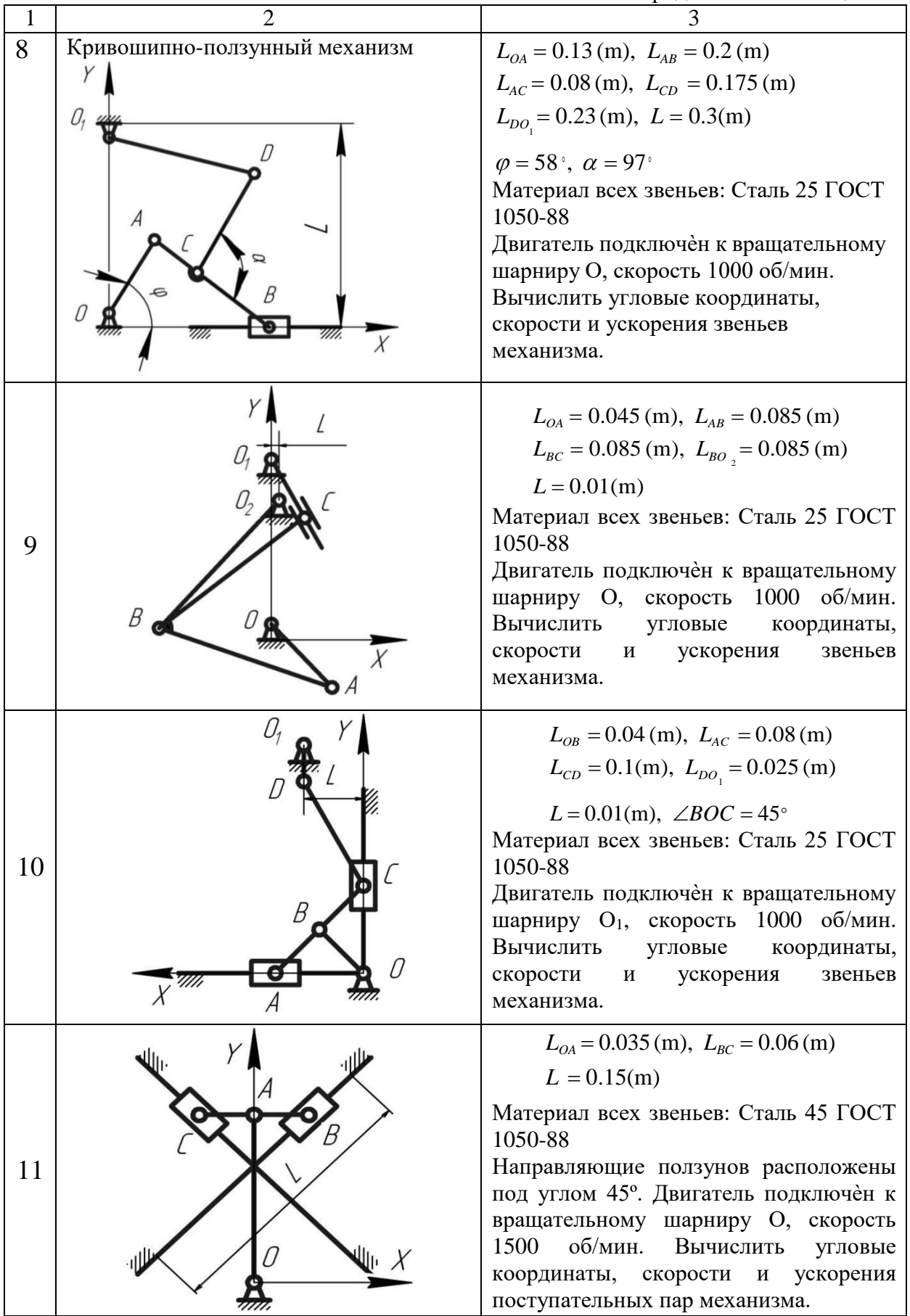

Продолжение таблицы 2.4

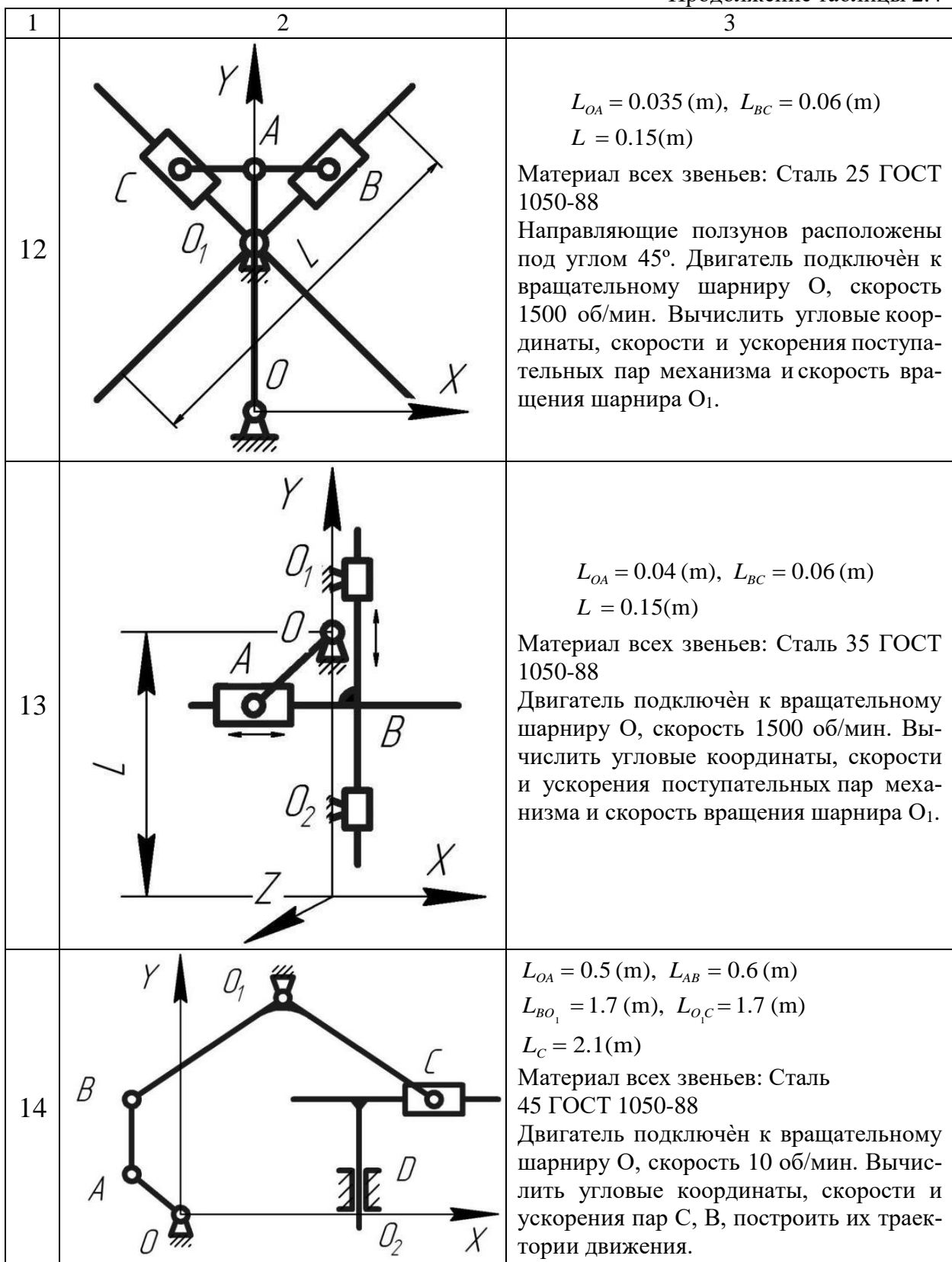

39

## **Задание №2. Пространственные механизмы**

- 1. Провести кинематический анализ предложенного механизма
- 2. Построить механизм, используя блоки SimMechanics и Simulink.
- 3. Создать управляющий файл.
- 4. Подключить простейший двигатель к начальному звену или другому элементу, по требованию преподавателя.
- 5. Исследовать движение механизма (подключить датчики, силы и др.), сделать вывод данных.
- 6. Подготовить отчёт.

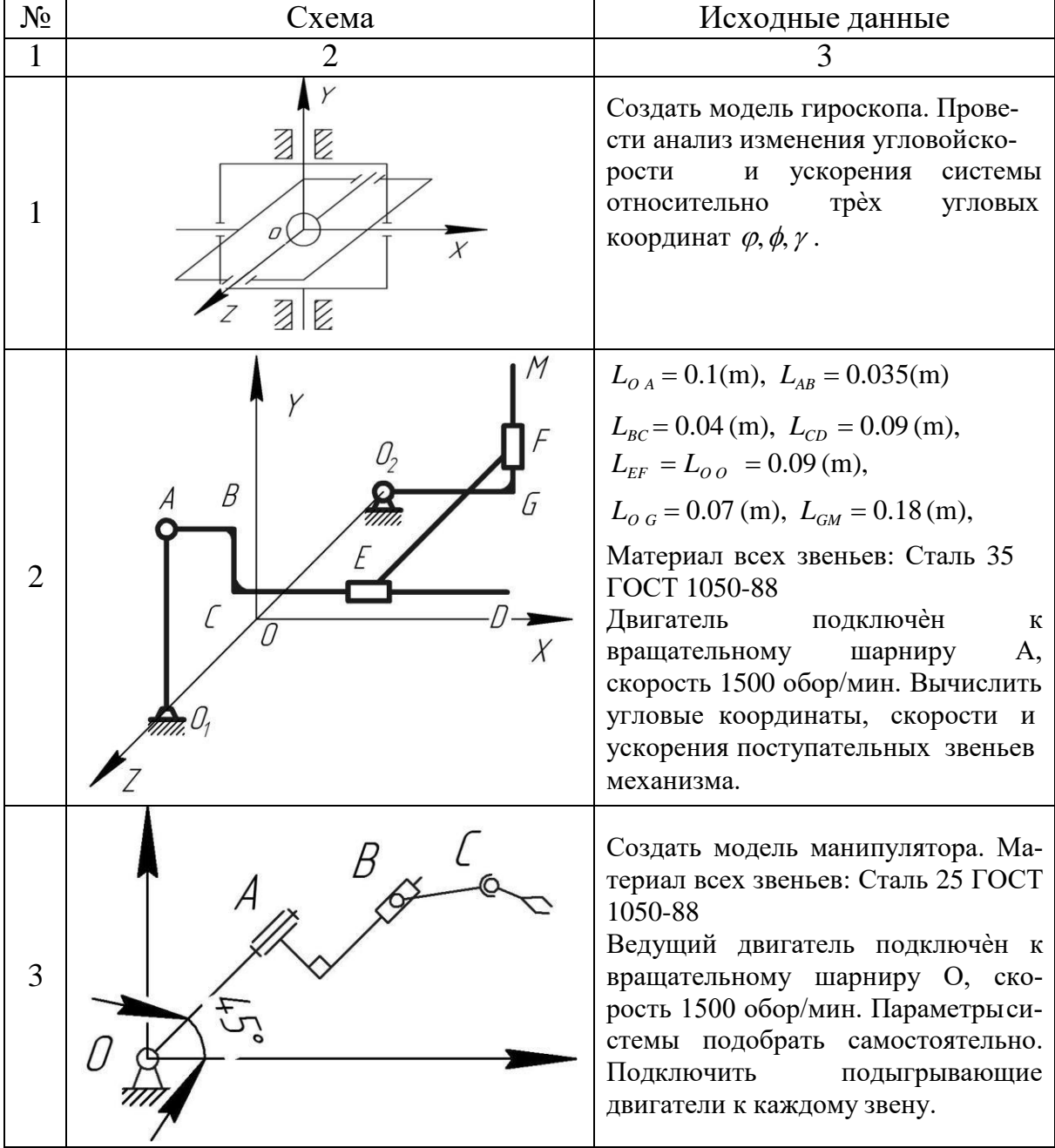

Продолжение таблицы 3.4

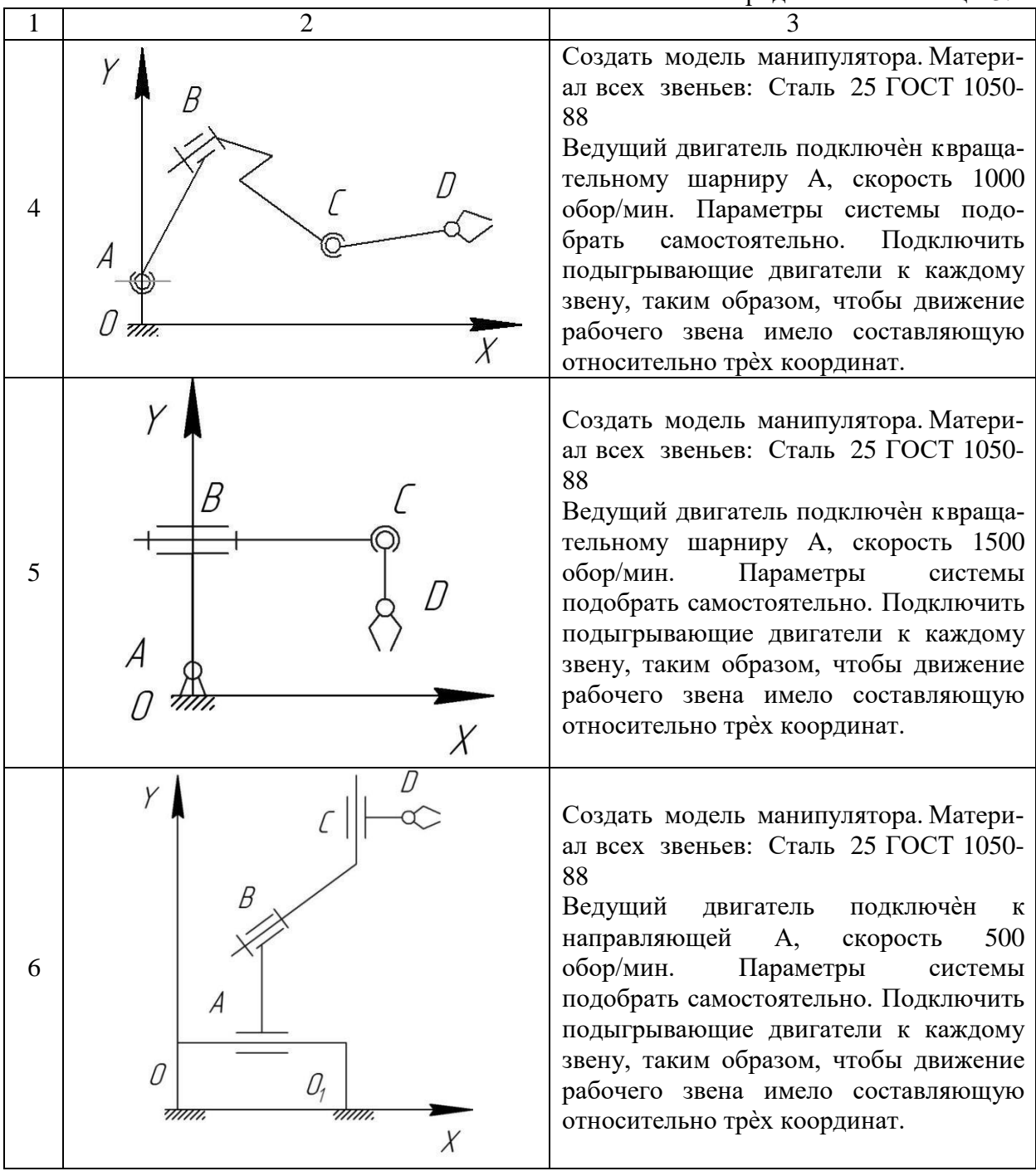

Продолжение таблицы 3.4

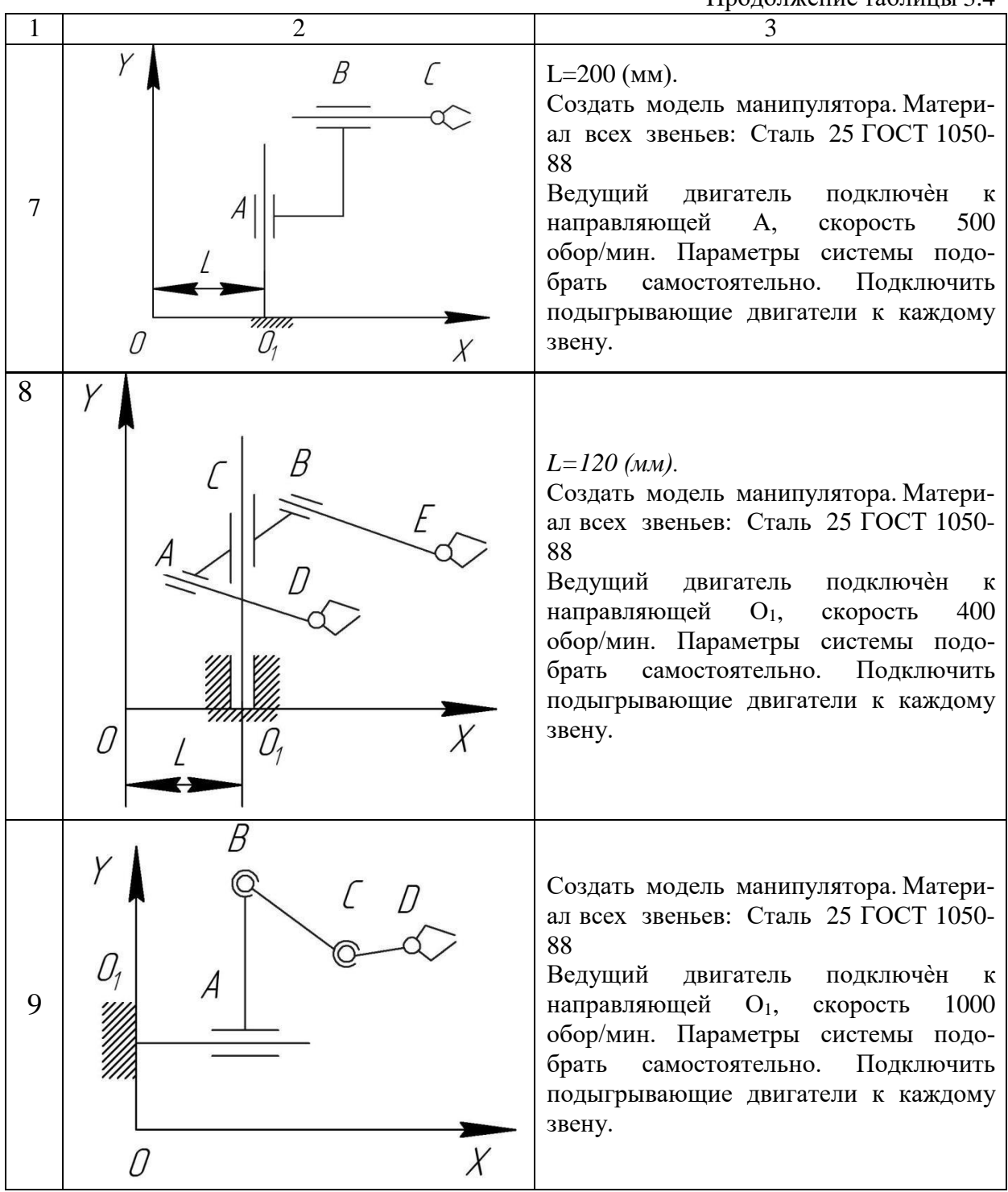

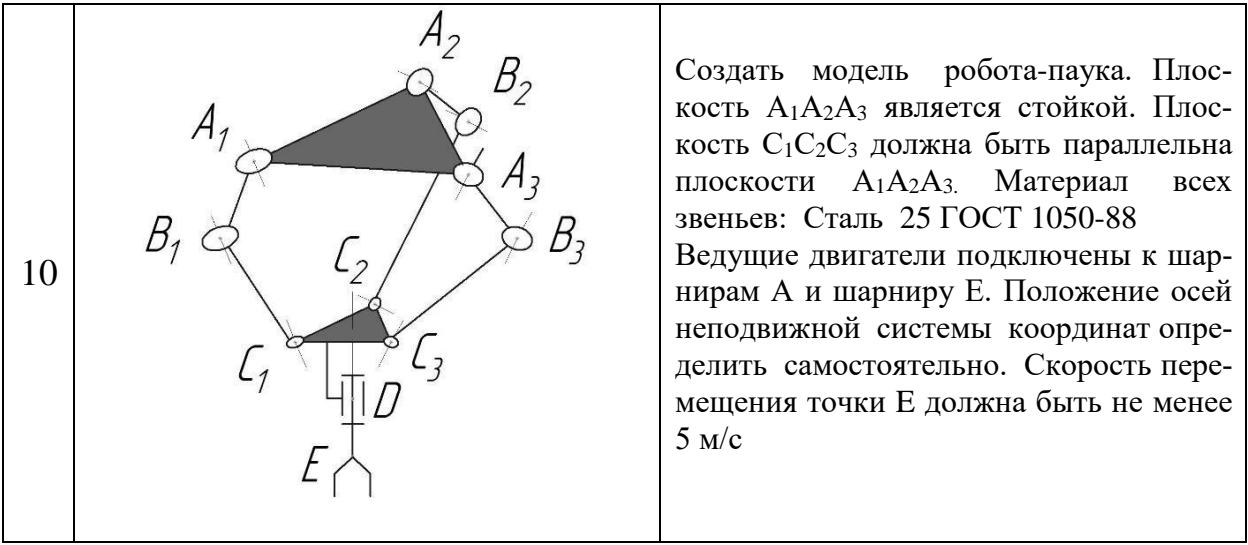

# **5. ОЦЕНОЧНЫЕ МАТЕРИАЛЫ ДЛЯ ПРОВЕДЕНИЯ ТЕКУЩЕГО КОН-ТРОЛЯ, ПРОМЕЖУТОЧНОЙ АТТЕСТАЦИИ**

## **5.1. Реализация компетенций**

### **1 Компетенция ПК-2. Способен разрабатывать простые узлы и блоки системы электропривода с применением современного программного обеспечения**

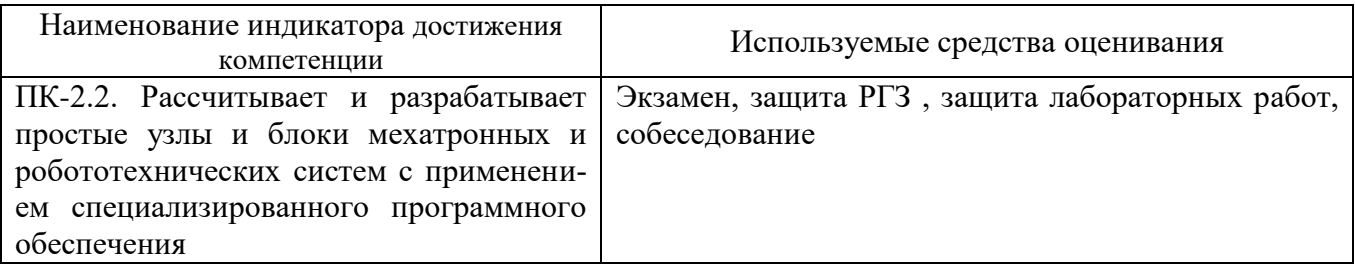

## **5.2. Типовые контрольные задания для промежуточной аттестации**

**Промежуточная аттестация** осуществляется после завершения изучения дисциплины в конце **шестого семестра** в форме **экзамена**.

### **Вопросы для подготовки к экзамену**

Экзамен включает две части: теоретическую (2 вопроса) и практическую (решение задачи). Для подготовки письменного ответа на вопросы билета и решение задачи, которые студент выбирает случайным образом, отводится 50 минут. После проверки ответов преподаватель проводит со студентом собеседование с целью определения уровня освоения студентом изученного материала и может задать дополнительные вопросы.

Распределение вопросов и заданий по билетам находится в закрытом для студентов доступе. Ежегодно по дисциплине на заседании кафедры утверждается комплект билетов для проведения экзамена. Экзамен является наиболее значимым оценочным средством и решающим в итоговой отметке учебных достижений студента.

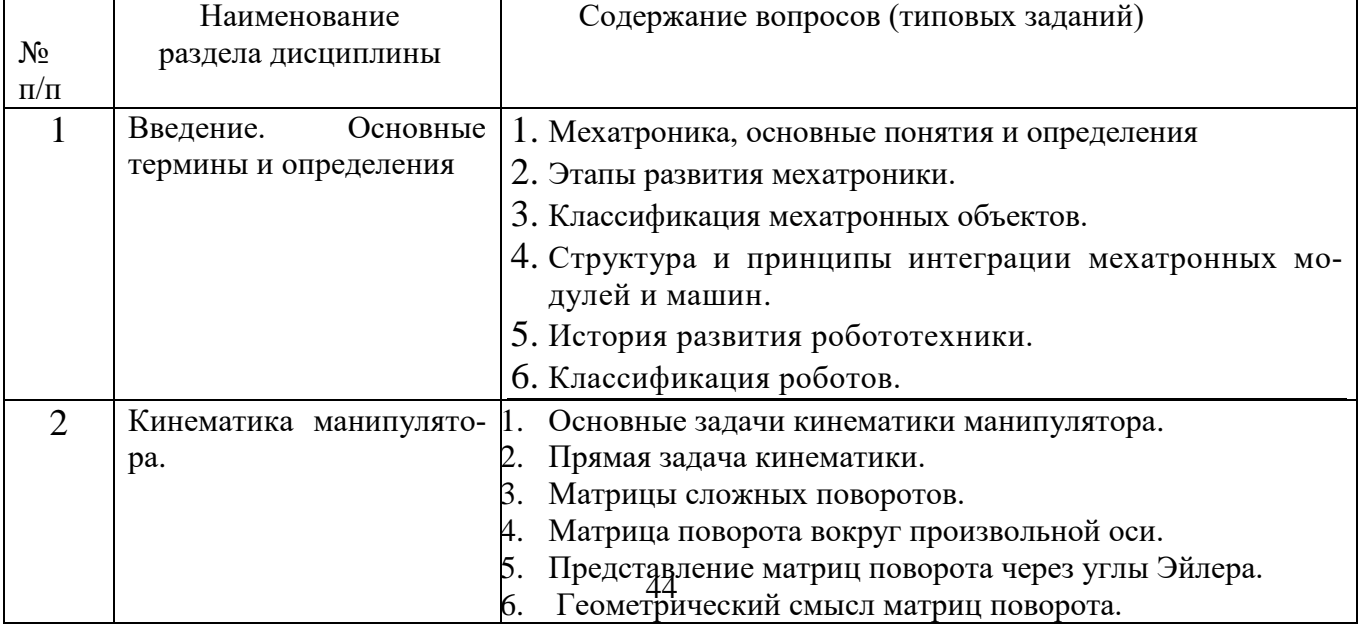

### Перечень тем и вопросов для подготовки к теоретической части экзамена

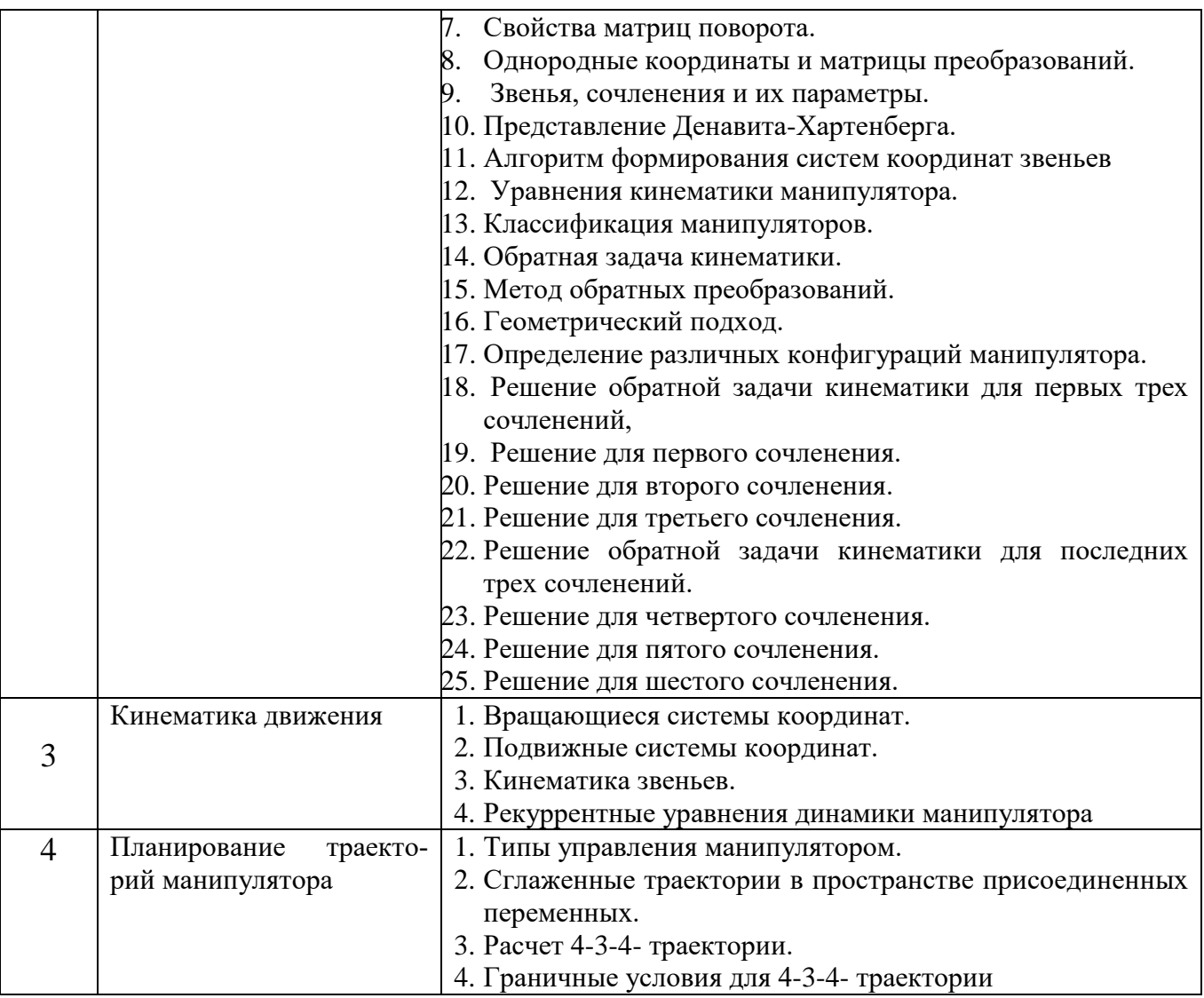

## **Перечень типовых задач для практической части экзамена**

**Задача**

Получить матрицу элементарных поворотов для вращающейся системы координат **R***x,*, **Задача**

Получить матрицу элементарных поворотов для вращающейся системы координат **R***y,* **Задача**

Получить матрицу элементарных поворотов для вращающейся системы координат **R***z,*

#### **Задача**

Найти матрицу поворота, являющегося результатом последовательного выполнения поворотов сначала на угол  $\varphi$ , вокруг оси *OY*, затем на угол  $\theta$  вокруг оси *OW* на угол  $\alpha$  вокруг оси *OU*.

#### **Задача**

Найти матрицу поворота, являющегося результатом последовательного выполнения поворотов сначала на угол  $\varphi$ , вокруг оси *OY*, затем на угол  $\theta$  вокруг оси *OZ*, на угол  $\alpha$  вокруг оси *OX*.

#### **Задача**

Найти матрицу поворота, являющегося результатом последовательного выполнения поворотов сначала на угол  $\alpha$  вокруг оси  $OX$ , затем на угол  $\theta$  вокруг оси  $OZ$  на угол  $\varphi$  вокруг оси  $OY$ .

#### **Задача**

Изобразить графически и объяснить первую систему углов Эйлера

#### **Задача**

45 Изобразить графически и объяснить вторую систему углов Эйлера

#### **Задача**

Сформировать однородную матрицу преобразования, задающую преобразование поворота и имеющую размерность 4х4

#### **Задача**

Зная трехмерную матрицу поворота и учитывая равенство, представляющее собой выражение этой матрицы через углы Эйлера определить соответствующие значения углов  $\varphi$ ,  $\theta$  и  $\psi$ 

#### **Задача**

Графически изобразить и объяснить решение для первого сочленения

#### **Задача**

Графически изобразить и объяснить решение для второго сочленения

#### **Задача**

Графически изобразить и объяснить решение для третьего сочленения

#### **Задача**

Графически изобразить и объяснить решение для четвертого сочленения

#### **Задача**

Графически изобразить и объяснить решение для пятого сочленения

# **Задача**

Графически изобразить и объяснить решение для шестого сочленения

#### **Задача**

Получить соотношение, определяющее связь между скоростями одной и той же точки во вращающейся и неподвижной системах координат.

#### **Задача**

Графически изобразить и объяснить положение точки в подвижной системе координат  $O\!X^*\!Y^*\!Z^*$ , которая совершает вращательное и поступательное движения относительно инерциальной системы координат *OXYZ* .

#### **Задача**

Вывести уравнения, основывающиеся на соотношениях для подвижной системы координат и описывающие кинематику звеньев манипулятора в базовой системе координат.

### **Перечень контрольных материалов для защиты курсового проекта/ курсовой работы**  "Не предусмотрено учебным планом"

## **5.3. Типовые контрольные задания (материалы) для текущего контроля в семестре**

**Текущий контроль** осуществляется в течение 6 семестра - в форме защиты лабораторных работ и выполнения, и защиты расчетно-графического задания.

### **Примеры типовых вопросов для защиты РГЗ**

#### **Вопросы к заданию №1**

- 1. Какие связи называются двухсторонними?
- 2. Какие связи называются односторонними?
- 3. Какие связи называются голономные?
- 4. Какие связи называются неголономные?
- 5. Что такое число степеней свободы системы материальных точек?
- 6. В чем отличие между низшими и высшими кинематическими парами?
- 7. Описать структурную модель SimMechanics математического маятника
- 8. Описать структурную модель SimMechanics последовательного зубча-

того соединения.

#### Вопросы к заданию №2

- 1. Чему равно число степеней свободы *W* пространственного механизма?
- 2. Каков рекомендуемый алгоритм решения задачи?
- 3. Описать кинематическую схему двухпараметрической антенны.
- 4. Описать структурную модель SimMechanics двухпараметрической антенны.
- 5. Описать кинематическую схему робота-манипулятора с захватом.
- 6. Описать структурную модель SimMechanics робота-манипулятора с захватом.

### Защита лабораторных работ

В лабораторном практикуме по дисциплине представлен перечень лабораторных работ, обозначены цель и задачи, необходимые теоретические и методические указания к работе, приведен порядок выполнения работы, содержание отчета и перечень контрольных вопросов.

Защита лабораторных работ возможна после проверки правильности выполнения работы и оформления отчета. Защита проводится в форме собеседования преподавателя со студентом по теме лабораторной работы. Примерный перечень контрольных вопросов для защиты лабораторных работ представлен в таблине.

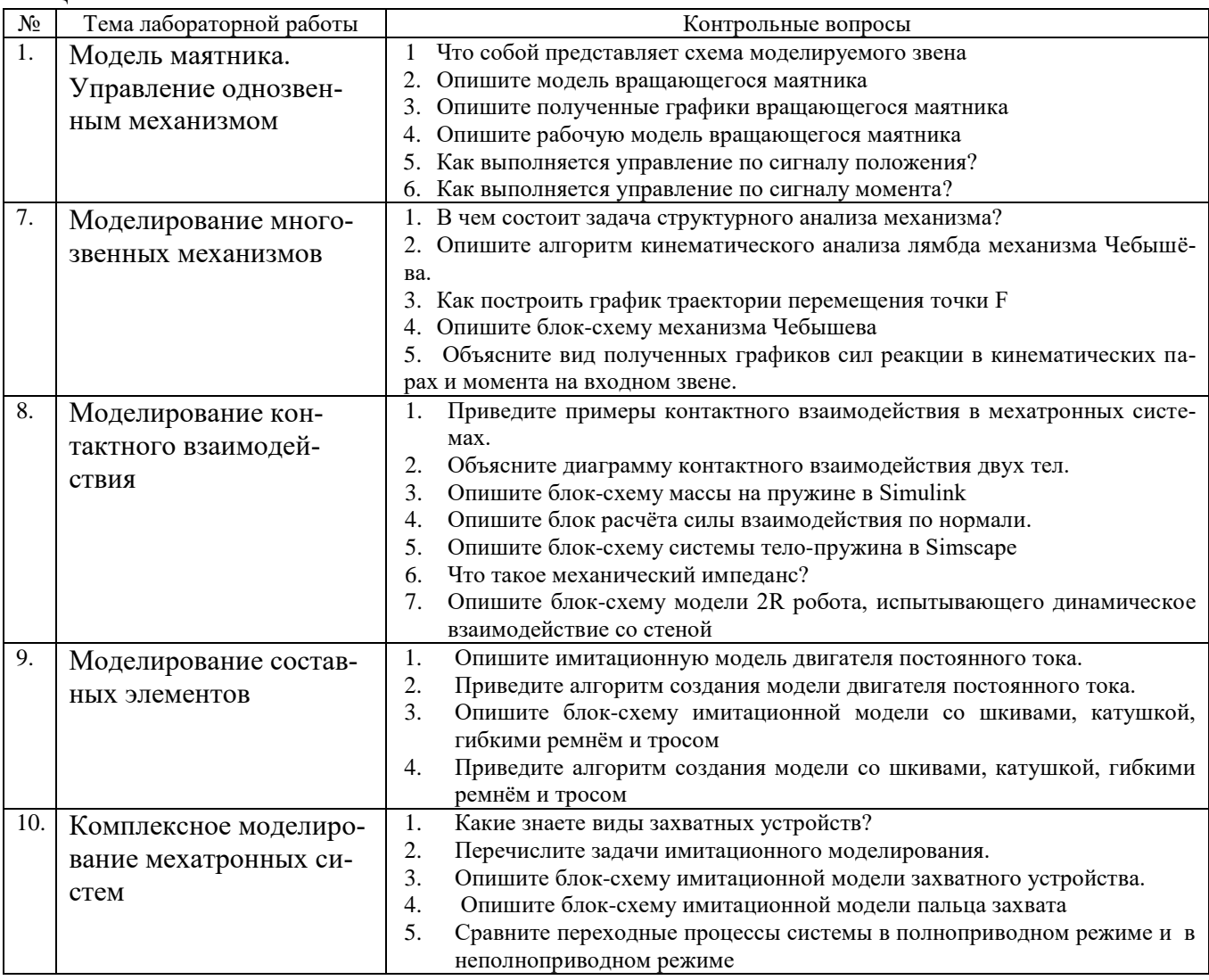

## 5.4 Описание критериев оценивания компетенций и шкалы оценивания

При промежуточной аттестации в форме экзамена (6 семестр) используется следующая шкала оценивания: 2 - неудовлетворительно, 3 - удовлетворительно,  $4 - x$ орошо,  $5 -$ отлично.

Оценка преподавателем выставляется интегрально с учётом всех показателей и критериев оценивания.

При промежуточной аттестации в форме экзамена:

Оценка сформированности компетенций по показателю Знания.

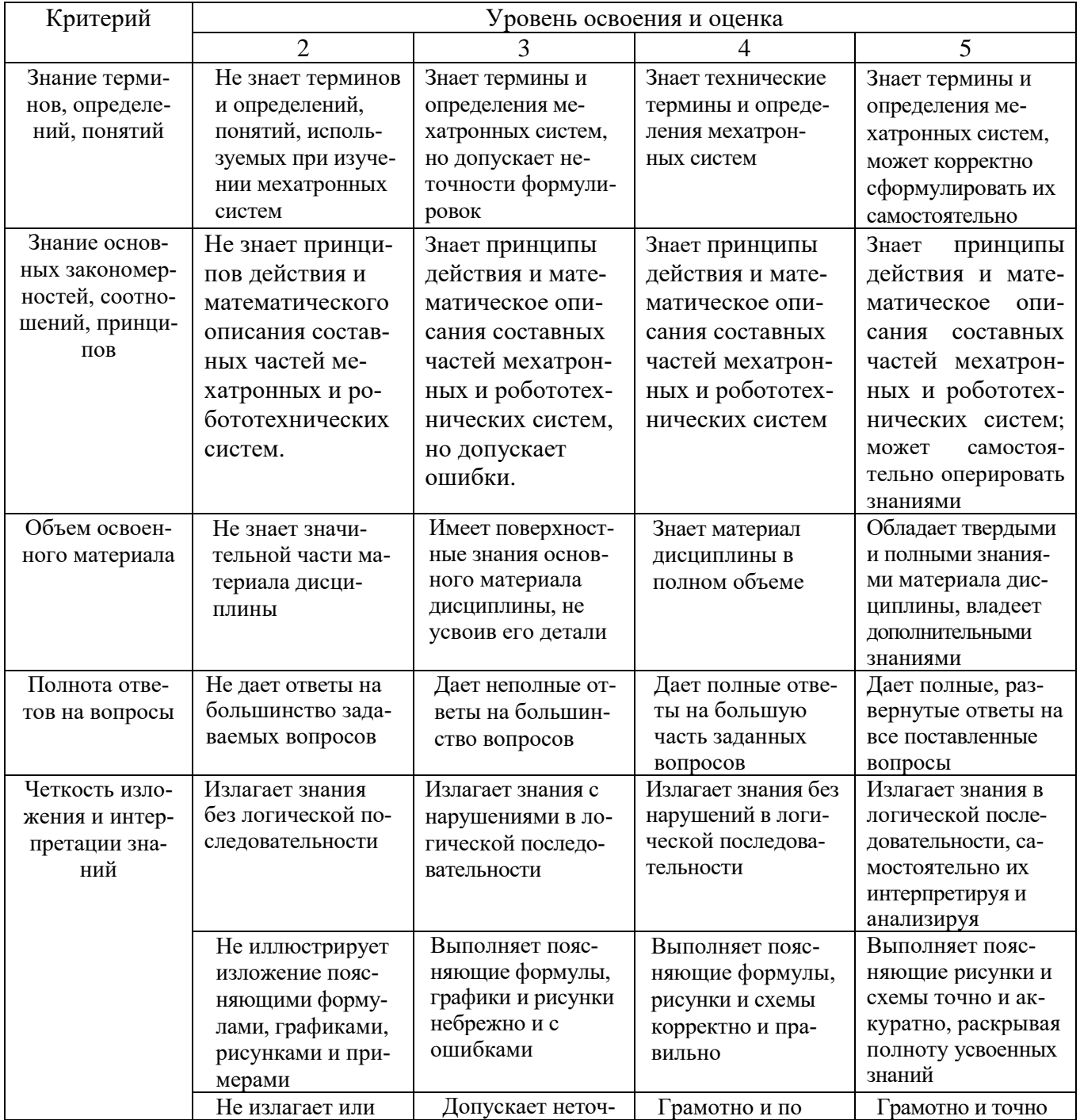

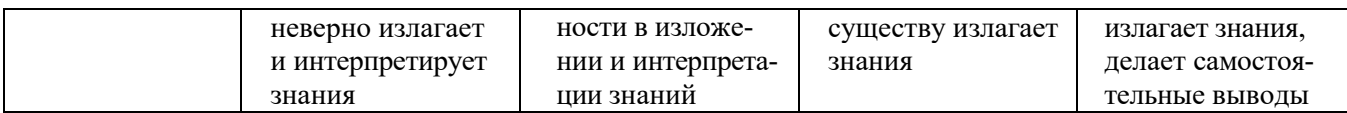

# Оценка сформированности компетенций по показателю Умения.

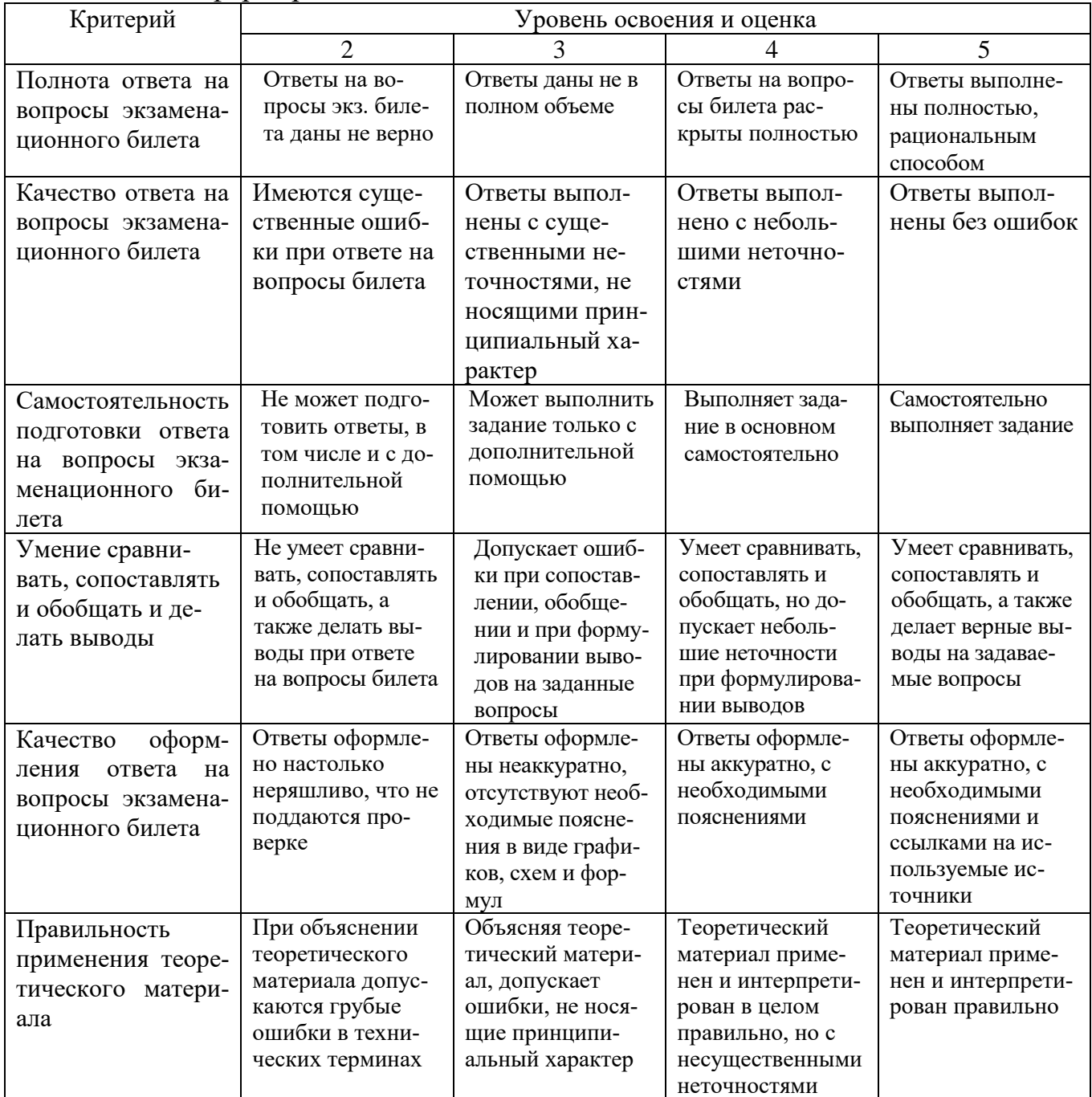

# Оценка сформированности компетенций по показателю Навыки.

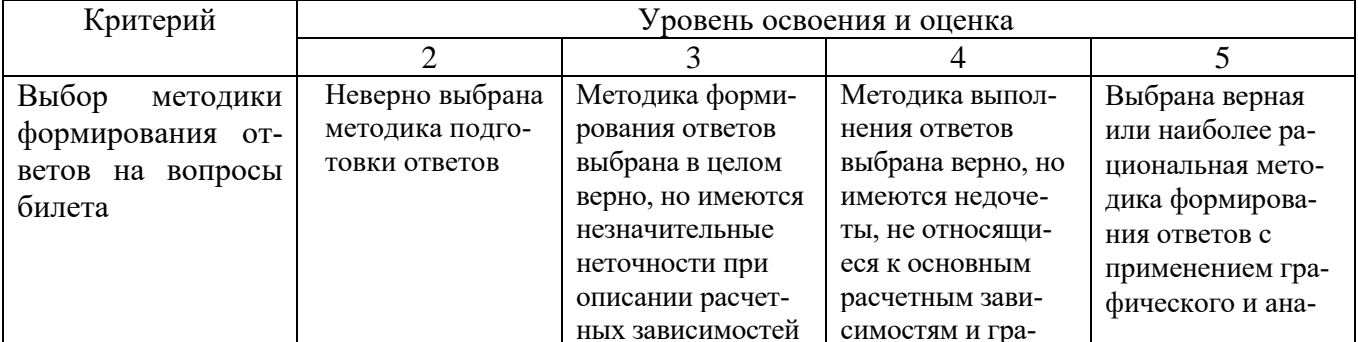

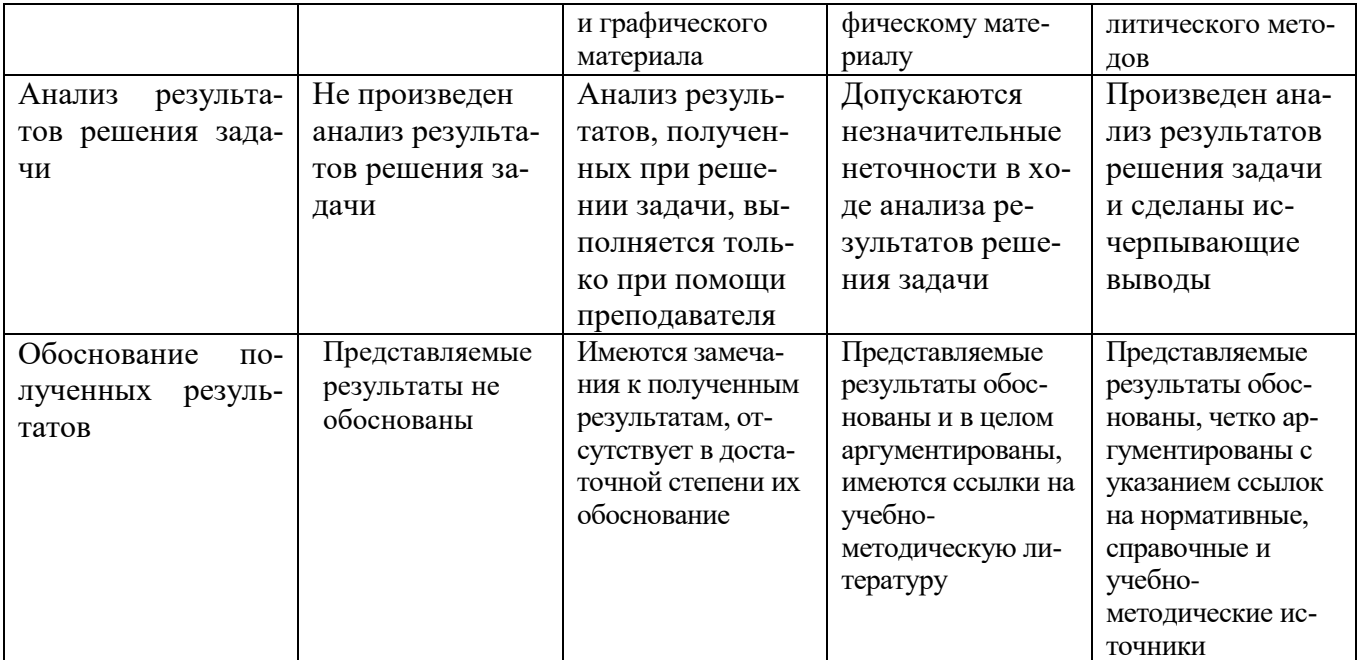

# 6. МАТЕРИАЛЬНО-ТЕХНИЧЕСКОЕ И УЧЕБНО-МЕТОДИЧЕСКОЕ ОБЕСПЕЧЕНИЕ

# 6.1 Материально-техническое обеспечение

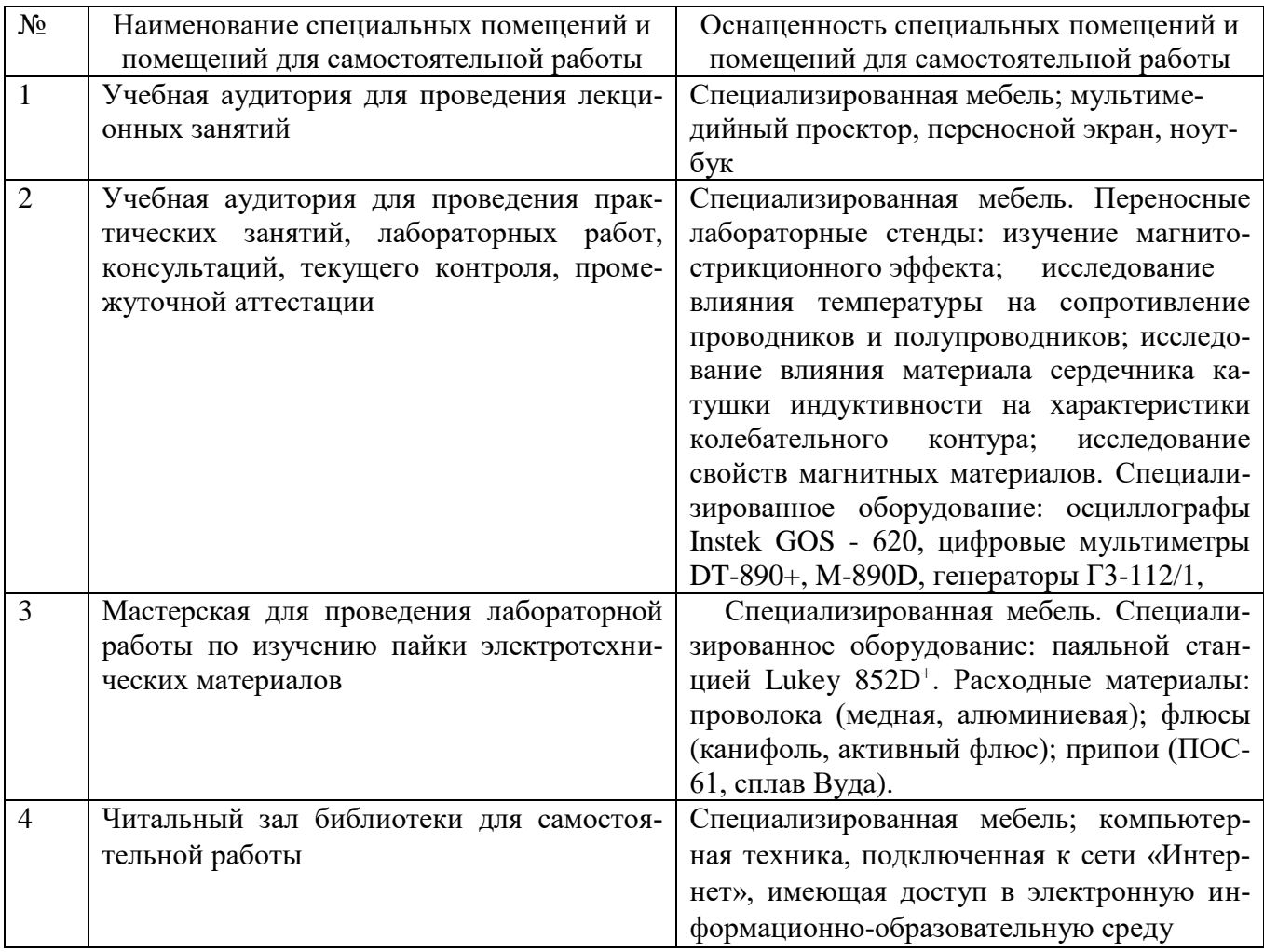

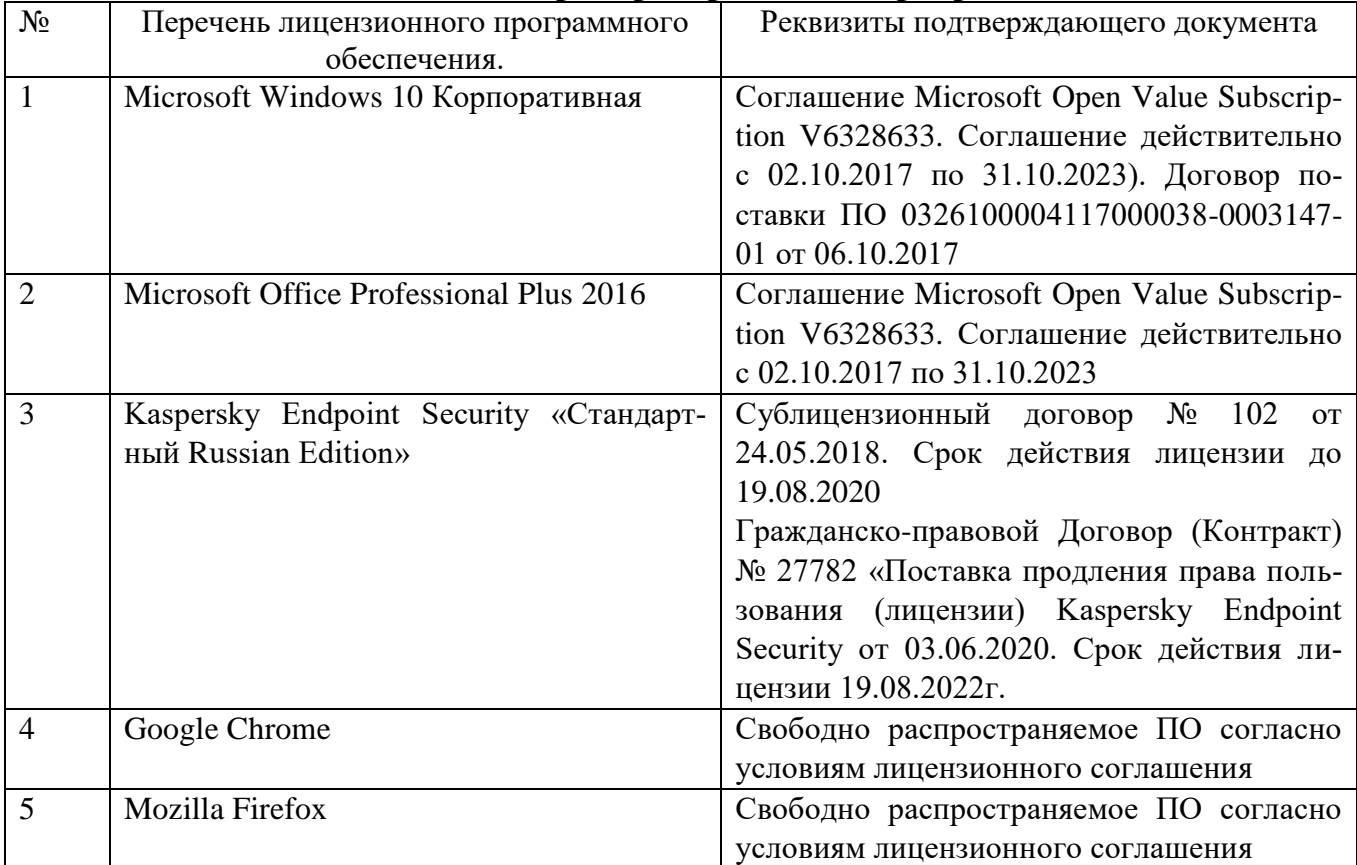

## **6.2. Лицензионное и свободно распространяемое программное обеспечение**

## **6.3 Перечень учебных изданий и учебно-методических материалов**

1. Kopytenko Yu., Sergushin P., Petrishchev M., Levanenko V., Perechesova A. The device for manufacturing torsion bars with helical anisotropy UISAT-1 // Key Engineering Materials Vol. 437 (2010). – Trans Tech Publications, Switzerland, 2010. P. 625–628.

2. Артоболевский, И. И. Теория механизмов и машин : учебник для втузов / И. И. Артоболевский . – 6-е изд., стер., перепеч. с изд. 1988 г. – М.: Альянс, 2011 .  $-640$  c. - ISBN 978-5-91872-001-1.

3.Кинематические схемы роботов, их описание и анализ [Электронный ресурс]: официальный сайт МГТУ им. Баумана кафедра РК-2, Учебно-методический комплекс по теории машин и механизмов 2005 — Режим доступа: http://tmmumk.bmstu.ru/lectures/lect 20.htm, свободный. 4.Лазарев Ю.Ф. Моделирование процессов и систем в MATLAB. Учебный курс. – СПб.: Питер; Киев: Издательская группа BHV, 2005. – 512 с.: ил.

4.Механизмы П.Л. Чебышева [Электронный ресурс]: официальный сайт Фонд «Математические этюды» 2009-2013 — Режим доступа: http://www.tcheb.ru/ свободный.

5. Борисов И.И., Колюбин С.А., Имитационное моделирование мехатронных систем — СПб: Университет ИТМО, 2020. — 103 c. <https://books.ifmo.ru/file/pdf/2628.pdf>

Нуждин. Моделирование мехатронных <sub>б</sub>истем в среде MATLAB (Simulink / 6. Мусалимов В.М., Г.Б. Заморуев, И.И. Калапышина, А.Д. Перечесова, К.А. SimMechanics): учебное пособие для высших учебных заведений. – СПб: НИУ ИТМО, 2013. – 114 с. https://books.ifmo.ru/file/pdf/1374.pdf

# **6.4Перечень интернет ресурсов, профессиональных баз данных, информационно-справочных систем**

1. Лаборатория робототехники и искусственного интеллекта Политехнического музея - railab.ru

2. Каталог сайтов по робототехнике. - imobot.ru

3. Роботы, робототехника, микроконтроллеры. - myROBOT.ru